## **6.087 Lecture 9 – January 22, 2010**

#### **•** Review

- **Using External Libraries** 
	- Symbols and Linkage
	- Static vs. Dynamic Linkage
	- [Linking External Libraries](#page-17-0)
	- Symbol Resolution Issues
- Creating Libraries
- <span id="page-0-0"></span>[Data Structures](#page-27-0) 
	- [B-trees](#page-29-0)
	- **Priority Queues**

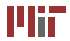

- Void pointer points to any data type: **int** x; **void**  $*$  px = &x; / $*$  implicit cast to (void  $*$ )  $*$ / **float f**; **void**  $*$  pf = &f;
- Cannot be dereferenced directly; void pointers must be cast prior to dereferencing:

```
print(f("d *f\nu", *(int *)px, *(float *)pf);
```
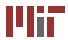

- Functions not variables, but also reside in memory (i.e. have an address) – we can take a pointer to a function
- Function pointer declaration: **int** (∗cmp)(**void** ∗, **void** ∗);
- Can be treated like any other pointer
- No need to use  $\infty$  operator (but you can)
- Similarly, no need to use  $\star$  operator (but you can)

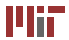

```
int strcmp_wrapper ( void ∗ pa , void ∗ pb ) {
  return strcmp ( ( const char *) pa, ( const char *) pb ) ;
}
```
- Can assign to a function pointer: **int** (∗fp )(**void** ∗, **void** ∗) = strcmp\_wrapper; or **int** (∗fp )(**void** ∗, **void** ∗) = &strcmp\_wrapper;
- Can call from function pointer: (str1 and str2 are strings)  $int$  ret = fp(str1, str2); Or **int** ret =  $(*fp)(str1, str2);$

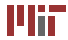

- Hash table (or hash map): array of linked lists for storing and accessing data efficiently
- Each element associated with a key (can be an integer, string, or other type)
- Hash function computes hash value from key (and table size); hash value represents index into array
- Multiple elements can have same hash value results in collision; elements are chained in linked list

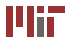

## **6.087 Lecture 9 – January 22, 2010**

#### **•** Review

- [Using External Libraries](#page-5-0) 
	- Symbols and Linkage
	- Static vs. Dynamic Linkage
	- [Linking External Libraries](#page-17-0)
	- Symbol Resolution Issues
- Creating Libraries
- <span id="page-5-0"></span>[Data Structures](#page-27-0) 
	- [B-trees](#page-29-0)
	- **Priority Queues**

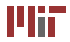

- External libraries provide a wealth of functionality example: C standard library
- Programs access libraries' functions and variables via identifiers known as *symbols*
- Header file declarations/prototypes mapped to symbols at compile time
- Symbols linked to definitions in external libraries during *linking*
- Our own program produces symbols, too

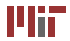

• Consider the simple hello world program written below: **#include** <stdio.h>

```
const char msg[] = "Hello, world.";
int main ( void ) {

  puts (msg ) ;

  return 0;

}
```
<span id="page-7-0"></span>• What variables and functions are declared globally?

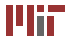

• Consider the simple hello world program written below:

```
#include <stdio.h>
const char msg[] = "Hello, world.";
int main ( void ) {

  puts (msg ) ;

  return 0;

}
```
• What variables and functions are declared globally? msg, main(), puts(), others in stdio.h

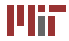

- Let's compile, but not link, the file hello.c to create hello.o: athena% gcc -Wall -c hello.c -o hello.o
	- $\bullet$   $\sim$   $\circ$ : compile, but do not link hello.c; result will compile the code into machine instructions but not make the program executable
	- addresses for lines of code and static and global variables not yet assigned
	- need to perform *link* step on hello.o (using gcc or ld) to assign memory to each symbol
	- linking resolves symbols defined elsewhere (like the C standard library) and makes the code executable

Athena is MIT's UNIX-based computing environment. OCW does not provide access to it. <sup>1</sup>

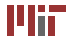

- Let's look at the symbols in the compiled file hello.o: athena% nm hello.o
- Output:

0000000000000000 T main 0000000000000000 R msg

```
U puts
```
- $\bullet$  'T' (text) code; 'R' read-only memory; 'U' undefined symbol
- Addresses all zero before linking; symbols not allocated memory yet
- Undefined symbols are defined externally, resolved during linking

<sup>1</sup>Athena is MIT's UNIX-based computing environment. OCW does not provide access to it.

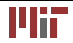

- Why aren't symbols listed for other declarations in stdio.h?
- Compiler doesn't bother creating symbols for unused function prototypes (saves space)
- What happens when we link? athena%' gcc -Wall hello.o -o hello
	- Memory allocated for defined symbols
	- Undefined symbols located in external libraries (like  $\text{libc}$ for C standard library)

<sup>1</sup> Athena is MIT's UNIX-based computing environment. OCW does not provide access to it.

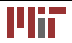

- Let's look at the symbols now: athena%'nm hello
- Output: (other default symbols) . . .

```
0000000000400524 T main
000000000040062c R msg
                 U puts@@GLIBC_2.2.5
```
- Addresses for static (allocated at compile time) symbols
- Symbol puts located in shared library GLIBC 2.2.5 (GNU C standard library)
- Shared symbol puts not assigned memory until run time

<sup>1</sup> Athena is MIT's UNIX-based computing environment. OCW does not provide access to it.

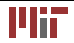

# **Static and dynamic linkage**

- Functions, global variables must be allocated memory before use
- Can allocate at compile time (static) or at run time (shared)
- Advantages/disadvantages to both
- Symbols in same file, other  $\cdot \circ$  files, or static libraries (archives,  $.a$  files) – static linkage
- Symbols in shared libraries  $(.s \circ \text{files}) -$  dynamic linkage
- <span id="page-13-0"></span>•  $qcc$  links against shared libraries by default, can force static linkage using -static flag

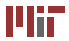

## **Static linkage**

- What happens if we statically link against the library? athena% gcc -Wall -static hello.o -o hello
- Our executable now contains the symbol puts:

```
. 
  . 
  00000000004014c0 W puts
  . 
. 
. 
  0000000000400304 T main
  . 
. 
. 
  000000000046cd04 R msg
  . 
  . 
  . 
• 'W': linked to another defined symbol
```
Athena is MIT's UNIX-based computing environment. OCW does not provide access to it. 1

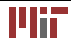

- At link time, statically linked symbols added to executable
- Results in much larger executable file (static 688K, dynamic – 10K)
- Resulting executable does not depend on locating external library files at run time
- To use newer version of library, have to recompile

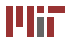

- Dynamic linkage occurs at run-time
- During compile, linker just looks for symbol in external shared libraries
- Shared library symbols loaded as part of program startup (before  $main()$ )
- Requires external library to define symbol exactly as expected from header file declaration
	- changing function in shared library can break your program
	- version information used to minimize this problem
	- reason why common libraries like libc rarely modify or remove functions, even broken ones like gets()

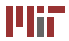

- Programs linked against C standard library by default
- To link against library libnamespec.so or libnamespec.a, use compiler flag  $-$ lnamespec to link against library
- Library must be in library path (standard library directories  $+$  directories specified using  $-L$  directory compiler flag
- Use -static for force static linkage
- <span id="page-17-0"></span>• This is enough for static linkage; library code will be added to resulting executable

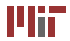

- Shared library located during compile-time linkage, but needs to be located again during run-time loading
- Shared libraries located at run-time using linker library ld.so
- Whenever shared libraries on system change, need to run ldconfig to update links seen by ld.so
- During loading, symbols in dynamic library are allocated memory and loaded from shared library file

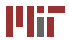

## **Loading shared libraries on demand**

- In Linux, can load symbols from shared libraries on demand using functions in dlfcn.h
- Open a shared library for loading: **void** ∗ dlopen(**const char** ∗file, **int** mode); values for mode: combination of RTLD\_LAZY (lazy loading of library), RTLD\_NOW (load now), RTLD\_GLOBAL (make symbols in library available to other libraries yet to be loaded), RTLD\_LOCAL (symbols loaded are accessible only to your code)

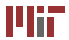

## **Loading shared libraries on demand**

- Get the address of a symbol loaded from the library: **void** ∗ dlsym(**void** ∗ handle, **const char** ∗ symbol\_name); handle from call to dlopen; returned address is pointer to variable or function identified by symbol name
- Need to close shared library file handle after done with symbols in library:

**int** dlclose(**void** ∗ handle);

• These functions are not part of C standard library; need to link against library libdl: -ldl compiler flag

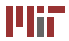

- Symbols can be defined in multiple places
- Suppose we define our own puts() function
- But, puts() defined in C standard library
- When we call puts(), which one gets used?

<span id="page-21-0"></span>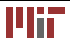

- Symbols can be defined in multiple places
- Suppose we define our own puts() function
- But, puts() defined in C standard library
- When we call puts(), which one gets used?
- Our puts() gets used since ours is static, and puts() in C standard library not resolved until run-time
- If statically linked against C standard library, linker finds two puts() definitions and aborts (multiple definitions not allowed)

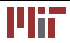

# **Symbol resolution issues**

- How about if we define  $puts()$  in a shared library and attempt to use it within our programs?
- Symbols resolved in order they are loaded
- Suppose our library containing puts() is libhello.so, located in a standard library directory (like  $/usr/lib$ ), and we compile our  $h$ ello.c code against this library: athena%' gcc -g -Wall hello.c -lhello -o hello.o
- Libraries specified using  $-1$  flag are loaded in order specified, and before C standard library
- Which puts() gets used here? athena% gcc -g -Wall hello.c -lc -lhello -o hello.o

<sup>1</sup> Athena is MIT's UNIX-based computing environment. OCW does not provide access to it.

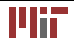

## **6.087 Lecture 9 – January 22, 2010**

#### **•** Review

- **Using External Libraries** 
	- Symbols and Linkage
	- Static vs. Dynamic Linkage
	- [Linking External Libraries](#page-17-0)
	- Symbol Resolution Issues

#### • Creating Libraries

- <span id="page-24-0"></span>[Data Structures](#page-27-0) 
	- [B-trees](#page-29-0)
	- **Priority Queues**

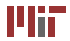

# **Creating libraries**

- Libraries contain C code like any other program
- Static or shared libraries compiled from (un-linked) object files created using  $qcc$
- Compiling a static library:
	- compile, but do not link source files: athena%'gcc -g -Wall -c infile.c -o outfile.o
	- collect compiled (unlinked) files into an archive: athena% ar -rcs libname.a outfile1.o  $outfile2.0...$

Athena is MIT's UNIX-based computing environment. OCW does not provide access to it. 1

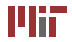

# **Creating shared libraries**

- Compile and do not link files using  $qcc$ : athena% gcc -g -Wall -fPIC -c infile.c -o outfile.o
- $\bullet$  -fPIC option: create position-independent code, since code will be repositioned during loading
- Link files using  $1d$  to create a shared object  $(. so)$  file: athena% ld -shared -soname libname.so -o libname.so.version -lc outfile1.o  $outfilP2.0...$
- If necessary, add directory to LD\_LIBRARY\_PATH environment variable, so  $1d$ , so can find file when loading at run-time
- Configure  $1d$ . so for new (or changed) library: athena% ldconfig -v

Athena is MIT's UNIX-based computing environment. OCW does not provide access to it. 1

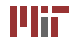

## **6.087 Lecture 9 – January 22, 2010**

#### **•** Review

- **Using External Libraries** 
	- Symbols and Linkage
	- Static vs. Dynamic Linkage
	- [Linking External Libraries](#page-17-0)
	- Symbol Resolution Issues
- Creating Libraries
- <span id="page-27-0"></span>**•** Data Structures
	- [B-trees](#page-29-0)
	- Priority Queues

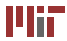

- Many data structures designed to support certain algorithms
- B-tree generalized binary search tree, used for databases and file systems
- Priority queue ordering data by "priority," used for sorting, event simulation, and many other algorithms

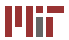

### **B-tree structure**

- Binary search tree with variable number of children (at least  $t$ , up to  $2t$ )
- Tree is balanced all leaves at same level
- Node contains list of "keys" divide range of elements in children

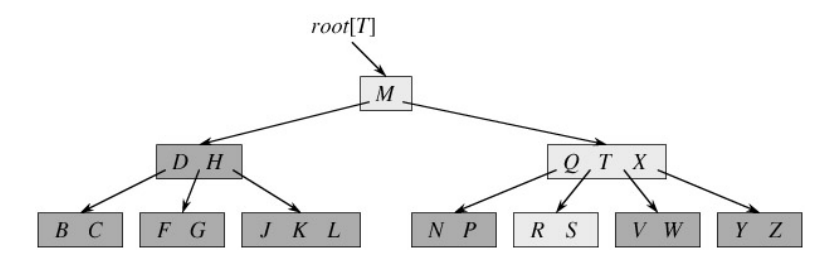

<span id="page-29-0"></span>[Cormen, Leiserson, Rivest, and Stein. *Introduction to Algorithms*, 2nd ed.<br>MIT Press, 2001.] **Courtesy of MIT Press. Used with permission.** 

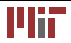

- Initially, B-tree contains root node with no children (leaf node), no keys
- Note: root node exempt from minimum children requirement

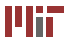

## **Inserting elements**

- Insertion complicated due to maximum number of keys
- <span id="page-31-0"></span>• At high level:
	- 1. traverse tree down to leaf node
	- 2. if leaf already full, split into two leaves:
		- (a) move median key element into parent (splitting parent already full)
		- (b) split remaining keys into two leaves (one with lower, one with higher elements)
	- 3. add element to sorted list of keys
- Can accomplish in one pass, splitting full parent nodes during traversal in step [1](#page-31-0)

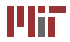

## **Inserting elements**

B-tree with  $t = 3$  (nodes may have 2–5 keys):

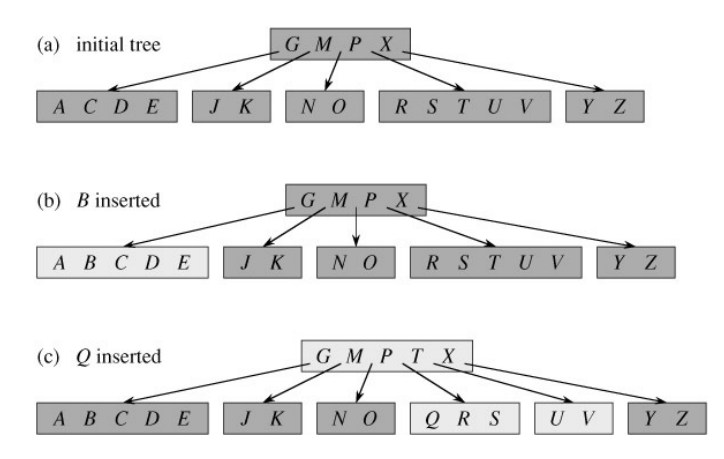

[Cormen, Leiserson, Rivest, and Stein. *Introduction to Algorithms*, 2nd ed. MIT Press, 2001.] Courtesy of MIT Press. Used with permission.

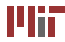

## **Inserting elements**

More insertion examples:

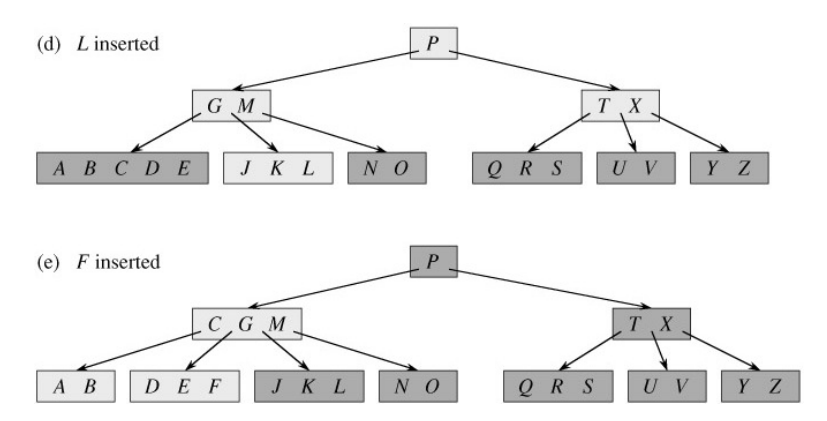

[Cormen, Leiserson, Rivest, and Stein. *Introduction to Algorithms*, 2nd ed. MIT Press, 2001.]

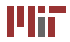

- Search like searching a binary search tree:
	- 1. start at root.
	- 2. if node empty, element not in tree
	- 3. search list of keys for element (using linear or binary search)
	- 4. if element in list, return element
	- 5. otherwise, element between keys, and repeat search on child node for that range
- Tree is balanced search takes  $O(\log n)$  time

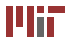

## **Deletion**

- Deletion complicated by minimum children restriction
- When traversing tree to find element, need to ensure child nodes to be traversed have enough keys
	- if adjacent child node has at least  $t$  keys, move separating key from parent to child and closest key in adjacent child to parent
	- if no adjacent child nodes have extra keys, merge child node with adjacent child
- When removing a key from a node with children, need to rearrange keys again
	- if child before or after removed key has enough keys, move closest key from child to parent
	- if neither child has enough keys, merge both children
	- if child not a leaf, have to repeat this process

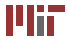

## **Deletion examples**

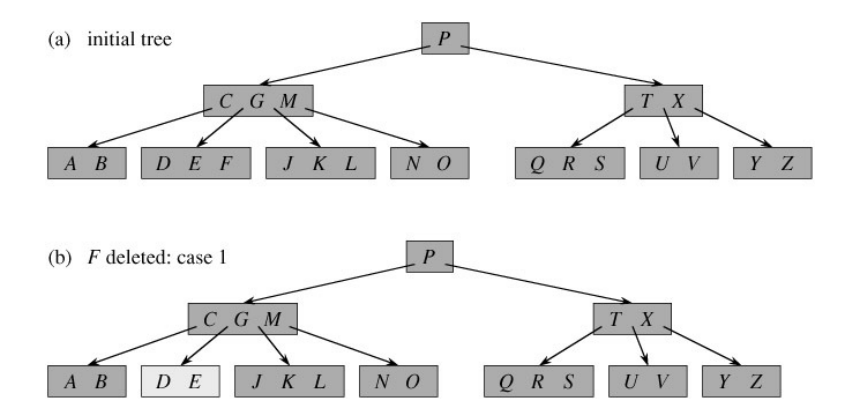

[Cormen, Leiserson, Rivest, and Stein. *Introduction to Algorithms*, 2nd ed. MIT Press, 2001.]

Courtesy of MIT Press. Used with permission.

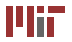

## **Deletion examples**

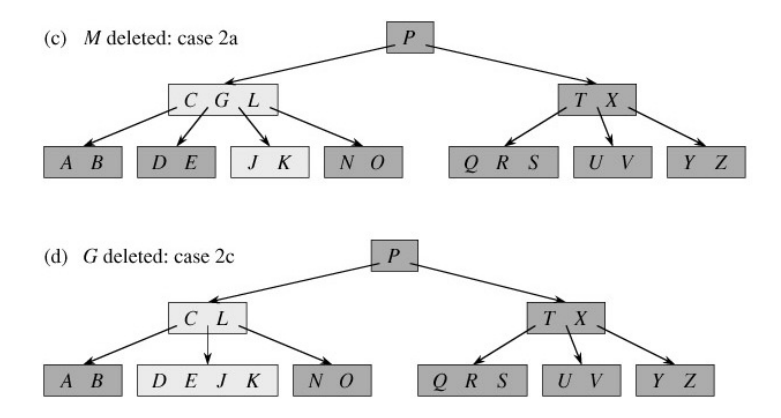

[Cormen, Leiserson, Rivest, and Stein. *Introduction to Algorithms*, 2nd ed. MIT Press, 2001.]

Courtesy of MIT Press. Used with permission.

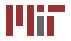

## **Deletion examples**

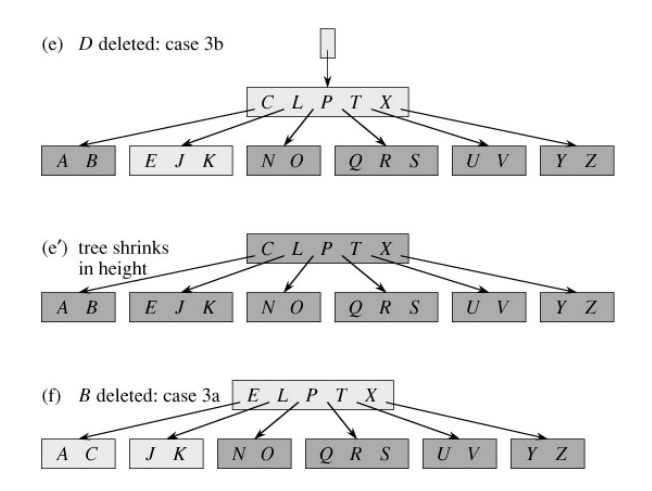

[Cormen, Leiserson, Rivest, and Stein. *Introduction to Algorithms*, 2nd ed. MIT Press, 2001.] Courtesy of MIT Press. Used with permission.

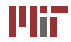

- Abstract data structure ordering elements by priority
- Elements enqueued with priority, dequeued in order of highest priority
- Common implementations: heap or binary search tree
- <span id="page-39-0"></span>• Operations: insertion, peek/extract max-priority element, increase element priority

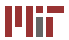

- Heap tree with heap-ordering property: priority(child)  $\leq$ priority(parent)
- More sophisticated heaps exist e.g. binomial heap, Fibonacci heap
- We'll focus on simple binary heaps
- Usually implemented as an array with top element at beginning
- Can sort data using a heap  $-O(n \log n)$  worst case in-place sort!

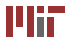

# **Extracting data**

- Heap-ordering property  $\Rightarrow$  maximum priority element at top of heap
- Can peek by looking at top element
- Can remove top element, move last element to top, and swap top element down with its children until it satisfies heap-ordering property:
	- 1. start at top
	- 2. find largest of element and left and right child; if element is largest, we are done
	- 3. otherwise, swap element with largest child and repeat with element in new position

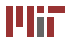

- Insert element at end of heap, set to lowest priority  $-\infty$
- Increase priority of element to real priority:
	- 1. start at element
	- 2. if new priority less than parent's, we are done
	- 3. otherwise, swap element with parent and repeat

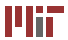

## **Example of inserting data**

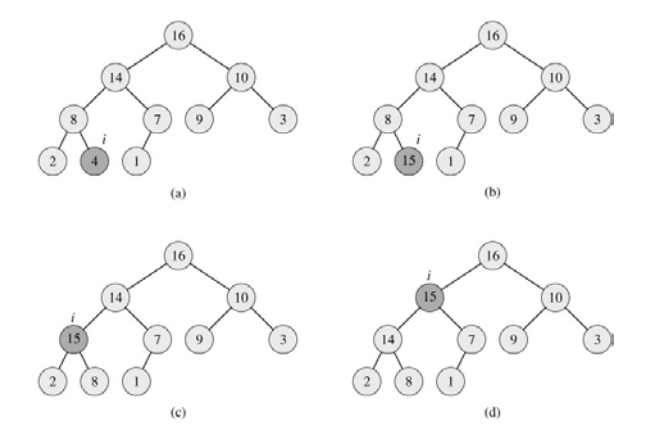

[Cormen, Leiserson, Rivest, and Stein. *Introduction to Algorithms*, 2nd ed. MIT Press, 2001.]

Courtesy of MIT Press. Used with permission.

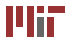

Topics covered:

- Using external libraries
	- symbols and linkage
	- static vs. dynamic linkage
	- linking to your code
	- symbol clashing
- Creating libraries
- Data structures
	- B-tree
	- priority queue

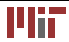

MIT OpenCourseWare <http://ocw.mit.edu>

6.087 Practical Programming in C January (IAP) 2010

For information about citing these materials or our Terms of Use,visit: [http://ocw.mit.edu/terms.](http://ocw.mit.edu/terms)

÷.